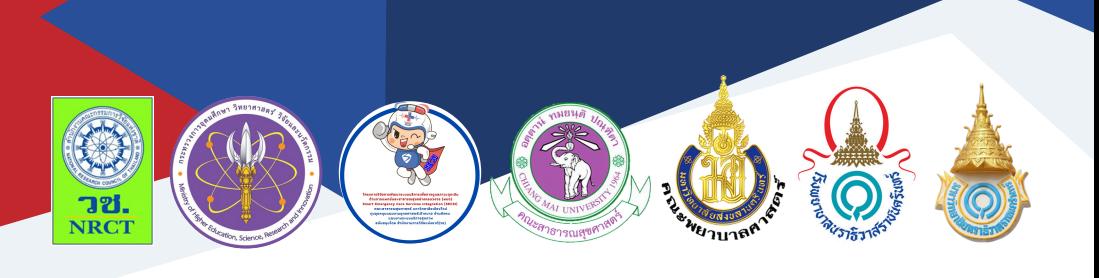

# คู่มือการใช้งาน แอพพลิเคชั่น ส่งเสริมการจัดการอาการ เมื่อมีภาวะหายใจลำ บากสำ หรับพยาบาล

รศ.ดร.ประณีต ส่งวัฒนา

คณะพยาบาลศาสตร์มหาวิทยาลัยสงขลานครินทร์

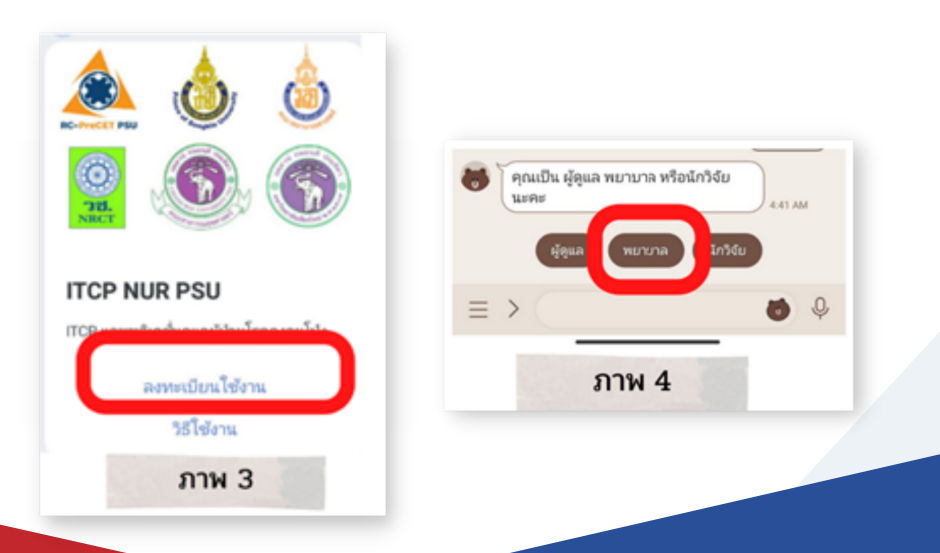

# **คู่มือการใช้งานแอพพลิเคชั่น ส่งเสริมการจัดการอาการเมื่อมีภาวะ หายใจล าบากส าหรับพยาบาล**

ภายใต้โครงการวิจัยเรื่องโปรแกรมการจัดการภาวะฉุกเฉินทางสุขภาพ ในระยะเปลี่ยนผ่านเพื่อลดการเข้ารับการรักษาซ้ำในแผนกฉุกเฉินของผู้สูงอายุ ที่มีภาวะหายใจล้าบากในชุมชน

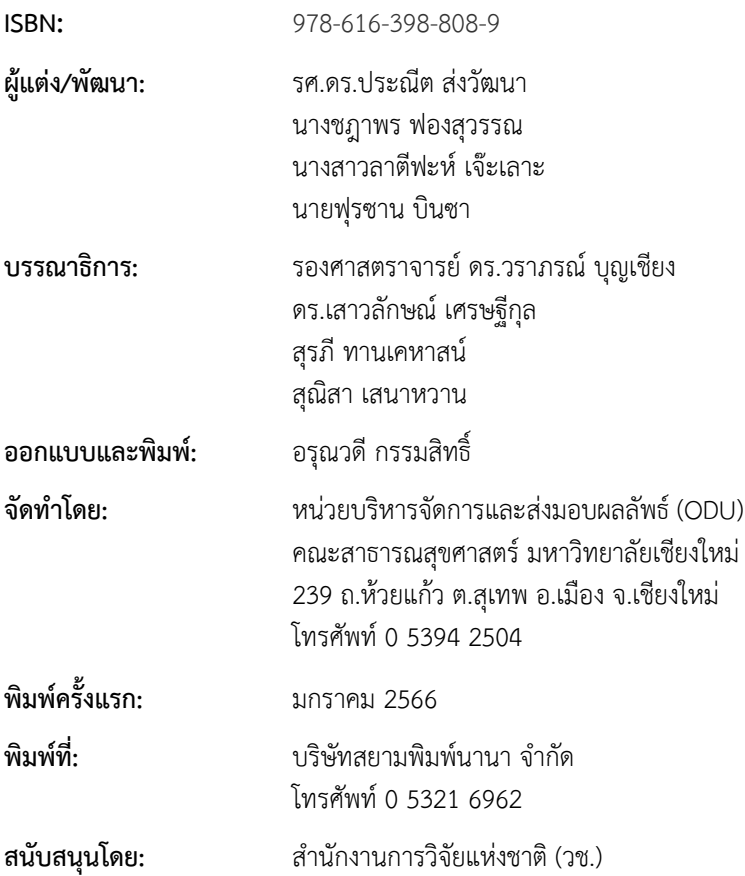

คู่มือการใช้งานแอพพลิเคชั่นส่งเสริมการจัดการอาการเมื่อมีภาวะหายใจ ลำบากสำหรับพยาบาล ฉบับนี้เป็นคู่มือที่จัดทำขึ้นโดยโครงการวิจัยเรื่องโปรแกรม การจัดการภาวะฉุกเฉินทางสุขภาพในระยะเปลี่ยนผ่านเพื่อลดการเข้ารับการรักษา ซ้ำในแผนกฉุกเฉินของผู้สูงอายุที่มีภาวะหายใจลำบากในชุมชน ซึ่งพัฒนาขึ้น ส้าหรับพยาบาลใช้เป็นแนวทางให้พยาบาลสามารถศึกษาขึ นตอนการใช้งาน แอพพลิเคชั่นฯ และติดตามการดูแลของผู้ดูแลผู้สูงอายุที่มีโรคถุงลมโป่งพอง ภายหลังกลับจากโรงพยาบาล 28 วัน เพื่อให้ผู้ป่วยได้รับการดูแลตามมาตรฐาน และป้องกันการกลับมารักษาซ้ำที่ห้องฉกเฉิน

ทั งนี โครงการฯ ขอขอบคุณนักวิจัยโครงการฯ ทุกท่านและผู้ที่เกี่ยวข้องที่ ได้มีส่วนในการจัดทำ รวมทั้งให้คำปรึกษา ชี้แนะแนวทาง ตลอดจนแนะในประเด็น ต่าง ๆ เพื่อให้คู่มือฉบับนี้มีความสมบูรณ์มากขึ้นและขอขอบคุณสำนักงานการวิจัย แห่งชาติ (วช.) โดยการด้าเนินการของคณะสาธารณสุขศาสตร์ มหาวิทยาลัยเชียงใหม่ ในการสนับสนุนทุนวิจัยเพื่อด้าเนินโครงการฯ ภายใต้โครงการพัฒนาระบบบริการ เพื่อการดูแลภาวะฉุกเฉินด้านการแพทย์และสาธารณสุขอย่างครบวงจร (พบฉ.) มา กเ ที่บี้ด้าย

คณะผู้จัดท้า

# **คู่มือการใช้งานแอพพลิเคชั่น ส่งเสริมการจัดการอาการเมื่อมีภาวะ หายใจล าบากส าหรับพยาบาล**

โครงการวิจัยเรื่องโปรแกรมการจัดการภาวะฉุกเฉินทางสุขภาพในระยะ เปลี่ยนผ่านเพื่อลดการเข้ารับการรักษาซ้ำในแผนกฉุกเฉินของผู้สูงอายุที่มีภาวะ หายใจล้าบากในชุมชน มีวัตถุประสงค์เพื่อเพื่อพัฒนาและทดสอบโปรแกรม การจัดการภาวะฉุกเฉินทางสุขภาพในระยะเปลี่ยนผ่าน เพื่อลดการเข้ารับการ รักษาซ้ำในแผนกฉุกเฉินของผู้สูงอายุที่มีภาวะหายใจลำบากซึ่งได้พัฒนา แอพพลิเคชั่น ส่งเสริมการจัดการอาการเมื่อมีภาวะหายใจล้าบากส้าหรับพยาบาล โดยมีรายละเอียดคู่มือการใช้งาน ดังนี

# **ข้อมูลทั่วไปเกี่ยวกับแอพพลิเคชั่น ITCP.NUR.PSU**

# **1. ชื่อแอพพลิเคชั่นภาษาไทย**

แอพพลิเคชั่นส่งเสริมการจัดการอาการ เมื่อมีภาวะหายใจล้าบาก

## **2. ชื่อแอพพลิเคชั่นภาษาอังกฤษ**

ITCP.NUR.PSU

# **3. ประเภทและหน้าต่างแอพพลิเคชั่น**

ประเภท Line application

## **4. วัตถุประสงค์การใช้แอพพลิเคชั่นฯ**

เพื่อส่งเสริมการจัดการตนเอง เมื่อมีภาวะหายใจล้าบากในผู้ป่วยโรคปอด อดกั้นเรื้อรัง

# **5. ผู้พัฒนาแอพพลิเคชั่นฯ**

1. รองศาสตราจารย์ ดร.ประณีต ส่งวัฒนา หัวหน้าโครงการวิจัย คณะพยาบาลศาสตร์ หาวิทยาลัยสงขลานครินทร์ 2. พว.ชฎาพร ฟองสุวรรณ พยาบาลวิชาชีพช้านาญการพิเศษ หัวหน้าแผนกอุบัติเหตุ-ฉุกเฉิน โรงพยาบาลนราธิวาสราชนครินทร์ 3. พว.ลาตีฟะห์ เจ๊ะเลาะ นักศึกษาปริญญาเอก คณะพยาบาลศาสตร์มหาวิทยาลัยสงขลานครินทร์ 4. พว.ฟุรซาน บินซา อาจารย์ คณะพยาบาลศาสตร์ มหาวิทยาลัยนราธิวาสราชนครินทร์

# **ขั้นตอนการเข้าถึงและลงทะเบียน แอพพลิเคชั่น ITCP.NUR.PSU**

ขั้นตอนการเข้าถึงและลงทะเบียนแอพพลิเคชั่น ITCP.NUR.PSU ประกอบด้วย 5 ขั้นตอน ดังนี้

**ขั้นตอนที่ 1** สแกน (scan) คิวอาร์โค๊ต (QR code) ดังภาพ

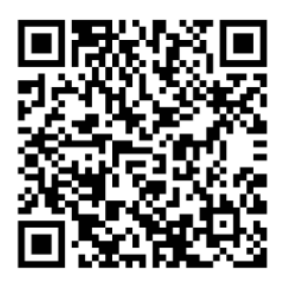

ภายหลัง scan จะปรากฏภาพ 1 ด่านล่าง ให้กดคำว่า "เพิ่มเพื่อน" หลังจากนั้น จะปรากฏ ดังภาพ 2 ให้กดค้าว่า "แชท"

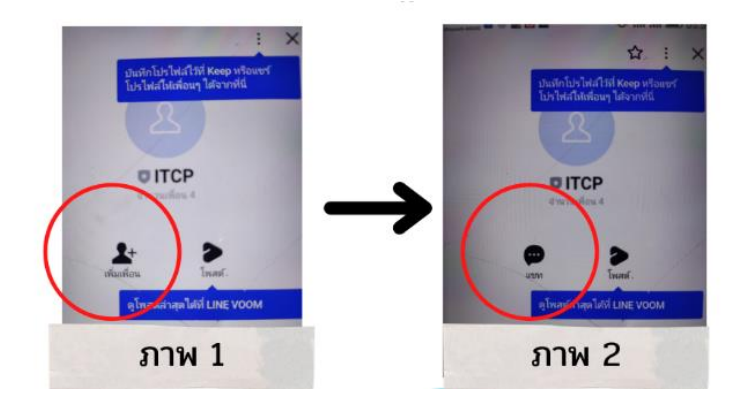

**ขั้นตอนที่ 2** ภายหลังกดค้าว่าแชท จะปรากฏ ดังภาพ 3 ให้กดค้าว่า "ลงทะเบียน การใช้งาน"

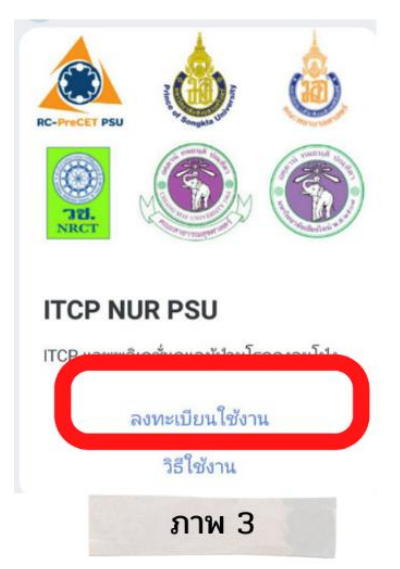

**ขั้นตอนที่ 3** ภายหลังกดค้าว่า "ลงทะเบียนการใช้งาน" จะปรากฏดังภาพ 4 ให้เลือกค้าว่า "พยาบาล"

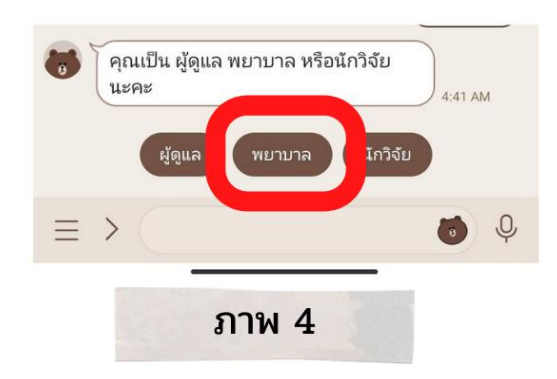

**ขั้นตอนที่ 4** ภายหลังกดค้าว่า "พยาบาล" จะปรากฏข้อความ "คุณคือ พยาบาล ขอชื่อ นามสกุล เบอร์โทรศัพท์ด้วยค่ะ" ให้พิมพ์ข้อมูลดังกล่าวในช่องแชท และกดส่ง

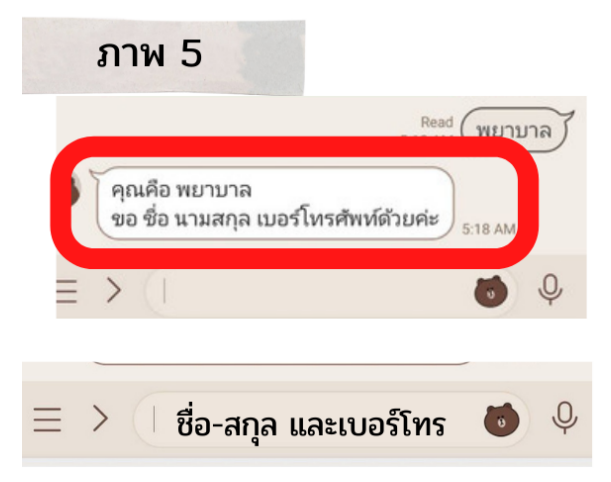

**ขั้นตอนที่ 5** เมื่อกดส่ง ชื่อ-สกุล และเบอร์โทรจะปรากฏข้อความ ดังภาพ 6 หากข้อมูลไม่ถูกต้อง ให้พิมพ์ข้อมูลใหม่ หากถูกต้องให้พิมพ์ค้าว่า "ถูกต้องครับ" ในช่องแชทและกดส่ง

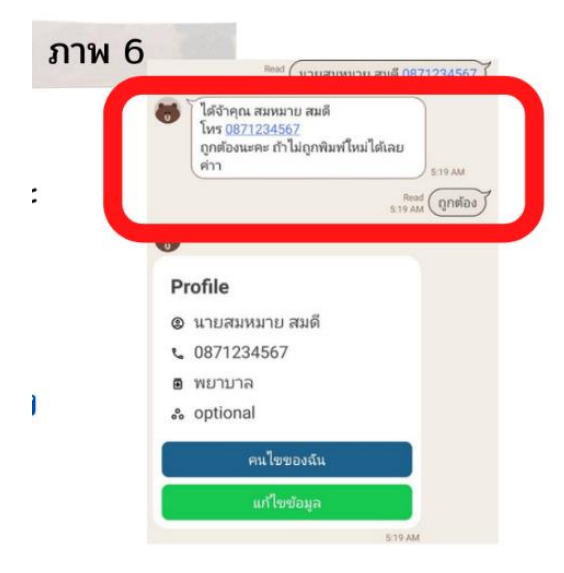

**ขั้นตอนที่ 6** ภายหลังส่งค้าว่า "ถูกต้องครับ" จะปรากฏรายละเอียดดังภาพ 7 ถือว่าเสร็จสิ้นกระบวนการลงทะเบียน

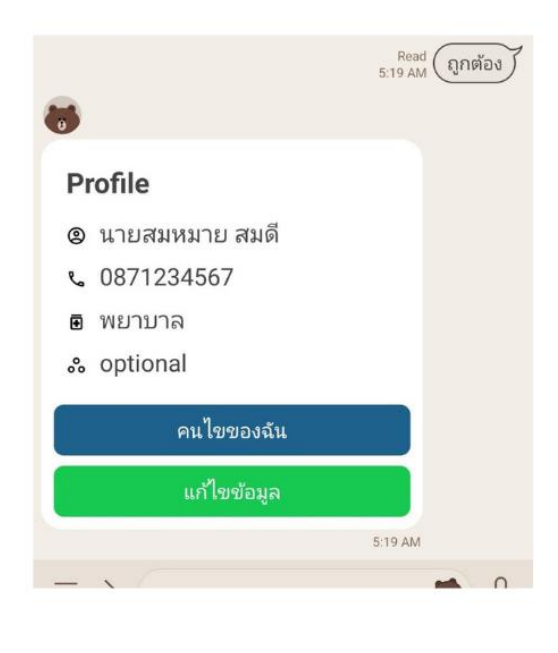

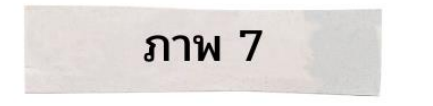

 หากผู้ดูแลต้องการทราบข้อมูลของคนไข้ในความดูแลให้กดปุ่ม "คนไข้ของฉัน" หากผู้ดูแลต้องการแก้ไขข้อมูลชื่อ นามสกุลและเบอร์โทรศัพท์ให้กดปุ่ม "แก้ไขข้อมูล"

# **หน้าต่างภาพรวมของแอพพลิชั่น ITCP.NUR.PSU**

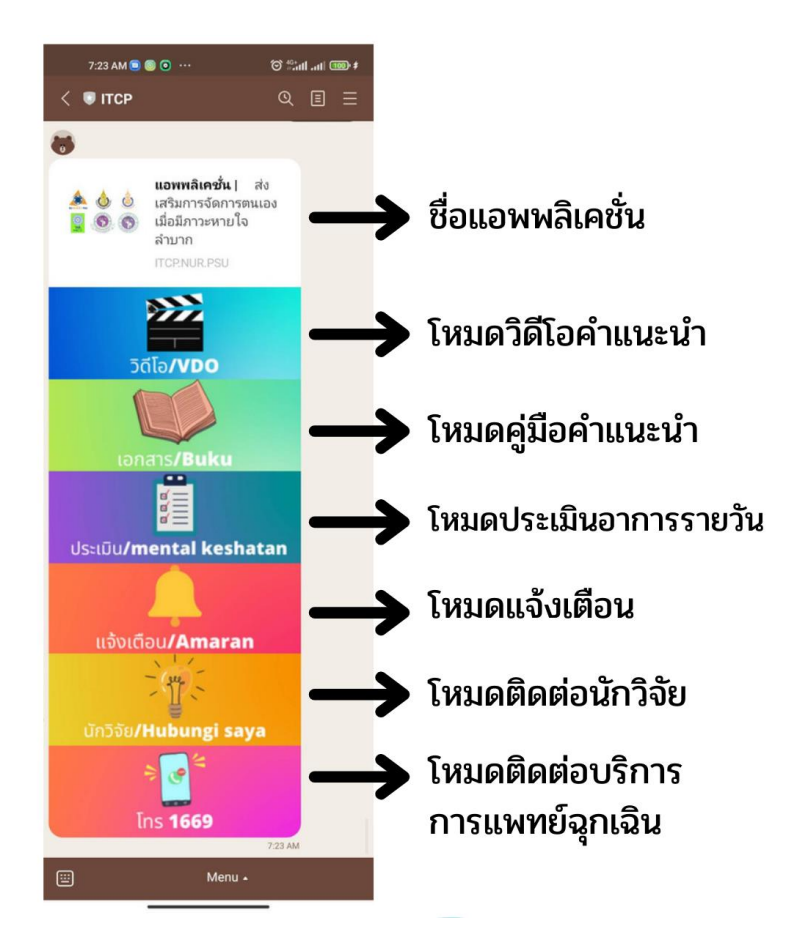

# โหมดวิดีโอคำแนะนำ

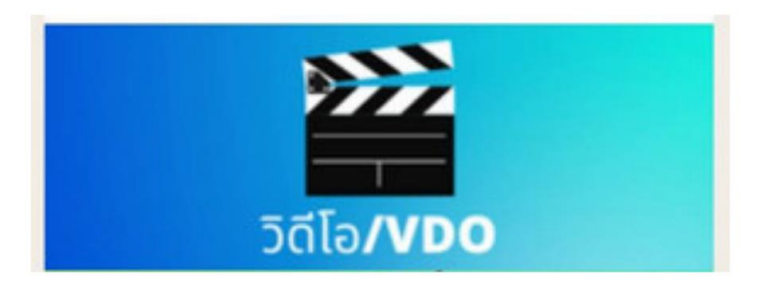

เมื่อกดโหมดวิดีโอ จะปรากฎวิดีโอ 3 วิดีโอ ดังนี

1. วิดีโอค้าแนะน้าเพื่อป้องกัน ภาวะหายใจล้าบากในผู้ป่วย โรคปอดอุดกั นเรื อรังภาษาไทย (ภาพ A)

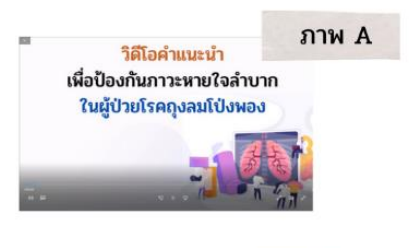

2. วิดีโอค้าแนะน้าเพื่อ ป้องกัน ภาวะหายใจล้าบากในผู้ป่วย โรคปอดอุดกั นเรื อรังภาษา มลายูท้องถิ่น (ภาพ B)

3. วิดีโอสาธิตการพ่นยาภาษา มลายูท้องถิ่น (ภาพ C)

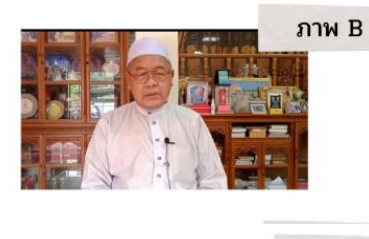

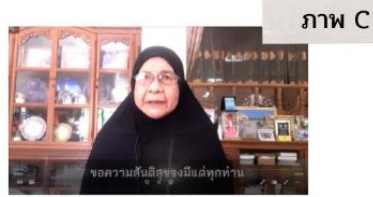

# โหมดคู่มือคำแนะนำ

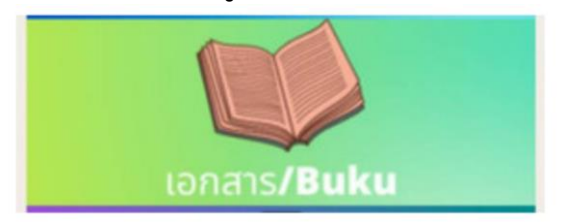

เมื่อกดโหมดวิดีโอ จะปรากฎเอกสาร คู่มือการใช้แอพพลิเคชั่นส่งเสริมการจัดการตนเองเมื่อมีภาวะหายใจล้าบาก

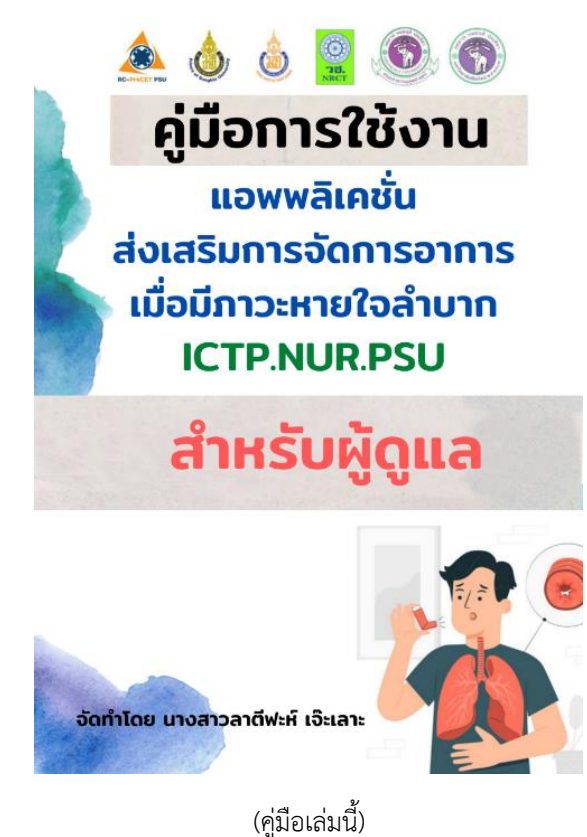

# **โหมดประเมินอาการรายวัน**

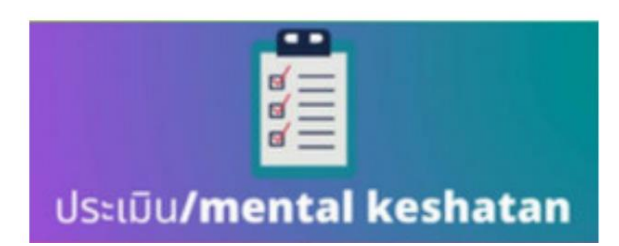

ี เมื่อกดโหมดประเมินอาการรายวันจะปรากฎหน้าจอดังภาพ A หลังจากนั้นให้ กดว่า "เริ่มใช้งาน"

เมื่อกดโหมดประเมินอาการรายวัน จะปรากฎหน้าจอดังภาพ A หลัง จากนี้ให้กดว่า "เริ่มใช้งาน"

ภายหลังกดปุ่ม เริ่มใช้งาน จะปรากฏ หน้าจอแบบประเมิน 9 ข้อ ให้เลือกตอบ ว่า มี หรือ ไม่มีอาการ และกดค้าว่า "ประเมิน"

หน้าต่างนี พยาบาลจะไม่ได้รับสิทธิให้ กดส่งข้อมูลแสดงไว้เพื่อประกอบความ เข้าใจองค์ประกอบของแอพพลิเคชั่นฯ

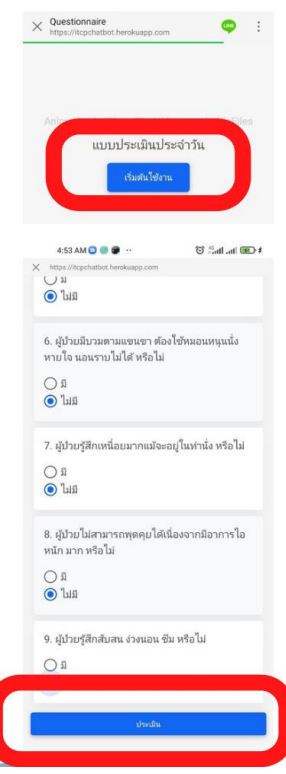

# **โหมดแจ้งเตือน**

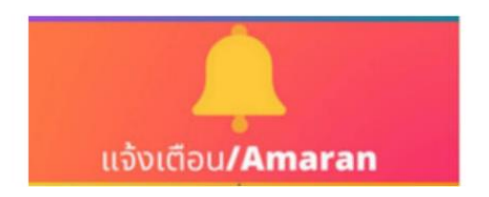

หน้าต่างนี จะแสดงข้อมูลให้พยาบาลได้เห็นรายละเอียดของโหมดเฉย ๆ การตั้งค่าเตือนจริงจะตั้งเข้าไปตั้งค่าในแอพพลิเคชั่นของผู้ดูแล

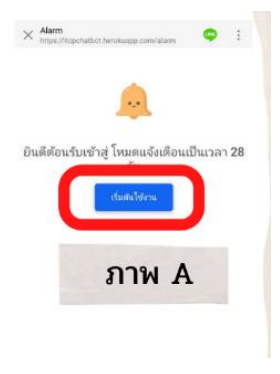

เมื่อกดแจ้งเตือน จะปรากฏหน้าต่าง ดังภาพ A และกดปุ่ม "เริ่มต้นใช้งาน"

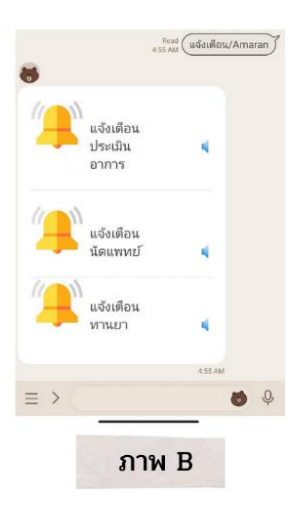

เมื่อกด "เริ่มต้นใช้งาน" จะปรากฏ หน้าต่างดังภาพ B และกดปุ่มใด ปุ่มหนึ่งเพื่อเข้าไปตั้งค่า

เมื่อกดปุ่ม "แจ้งเตือนเพื่อประเมินอาการ" หรือ "แจ้งเตือนนัดแพทย์" หรือ "แจ้งเตือนทานยา" (อย่างใดอย่างหนึ่ง) จะปรากฏหน้าต่างดังภาพ A

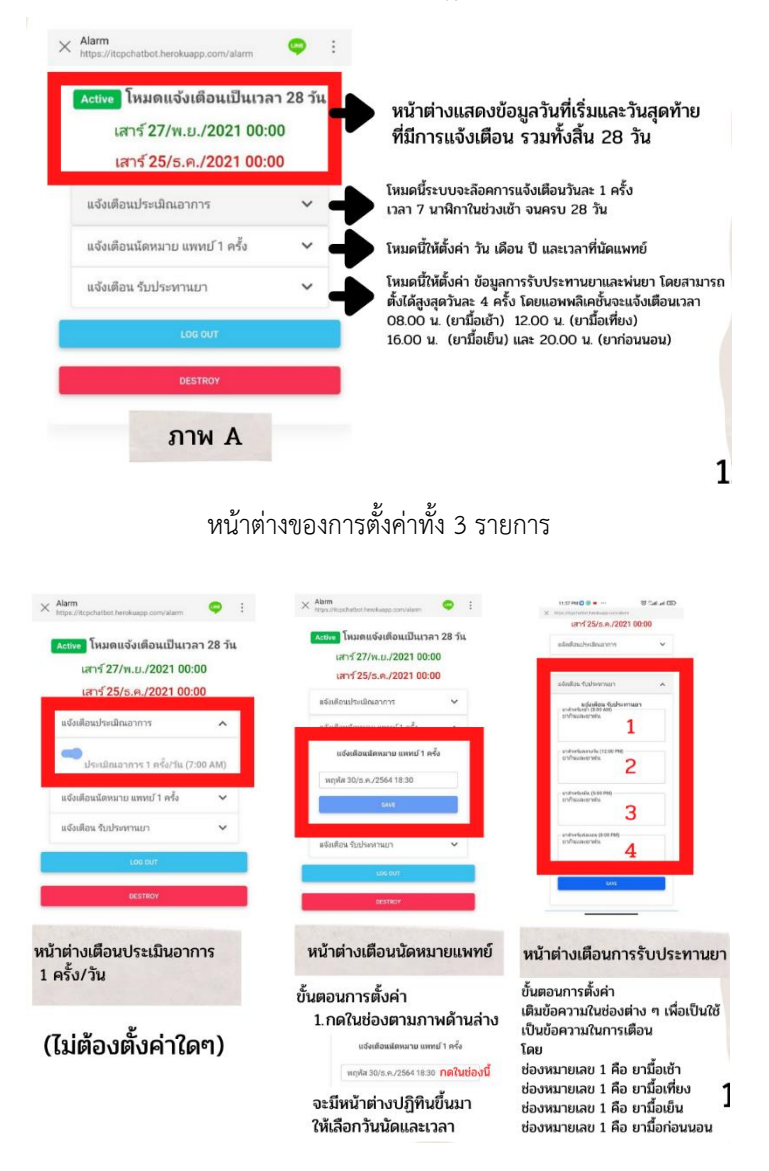

# **โหมดติดต่อนักวิจัย**

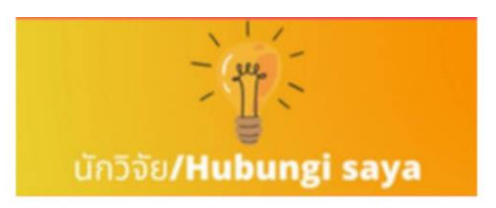

เมื่อกดปุ่มนี แล้วจะมีข้อมูลหมายเลขติดต่อของนักวิจัย คือ

นางสาวลาตีฟะห์ เจ๊ะเลาะ นักศึกษาปริญญาเอก คณะพยาบาลศาสตร์ มหาวิทยาลัยสงขลานครินทร์ เบอร์ติดต่อ 087-2925036

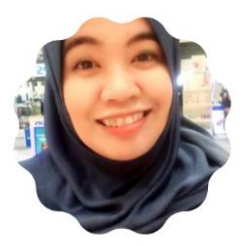

**โหมด 1669**

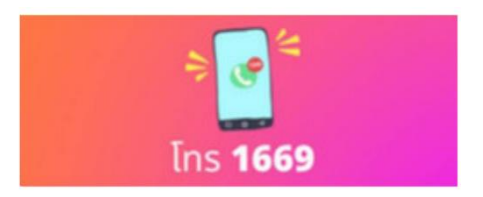

เมื่อกดปุ่มนี้แล้ว จะมีข้อมูลหมายเลข 1669 ออกมา เพื่อติดต่อกับระบบการแพทย์ฉุกเฉิน

# **ค าแนะน า** ้ส่งเสริมการจัดการตนเองเมื่อมีภาวะหายใจลำบาก

# **โรคปอดอุดกั้นเรื้อรัง คืออะไร**

โรคที่มีการอุดกั้นและมีการอักเสบเรื้อรังของ ทางเดินหายใจและปอด จากการระคายเคือง เนื่องจากมีสารเคมีบางอย่างเข้าสู่ร่างกาย เช่น ฝุ่น ควันยาสูบ ควันจากการเผาไหม้ขยะ ต่างๆท้าให้เกิดอาการหายใจล้าบาก อาการ จะเกิดอย่างช้า ๆ เมื่อเป็นแล้วสามารถรักษา ได้แต่หลอดลมและถุงลมที่อยู่ภายในไม่ สามารถท้าให้กลับมาเป็นเหมือนเดิมได้ หลอดลมของผู้ป่วยจะแคบลงจากการอักเสบ และถุงลมจะขาดความยืดหยุ่น

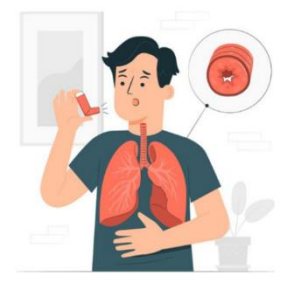

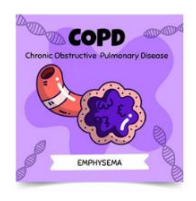

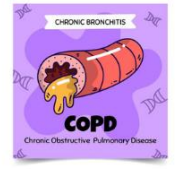

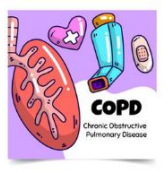

# **สาเหตุการเกิดโรคปอดอุดกั้นเรื้อรัง**

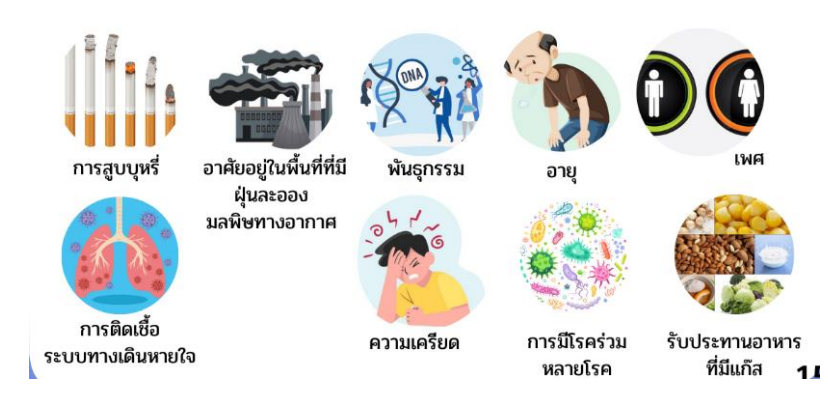

# สาเหตุที่ทำให้โรคปอดอุดกั้นเรื้อรังกำเริบ

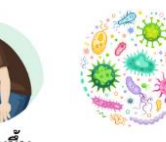

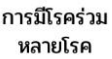

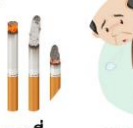

อายุที่เพิ่มขึ้น

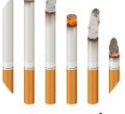

การสูบบุหรี่

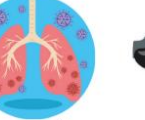

อาศัยอยู่ในพื้นที่ที่มี การติดเชื้อ ฝุ่นละออง ระบบทางเดินหายใจ มลพิษทางอากาศ

**อาการของโรคปอดอุดกั้นเรื้อรัง**

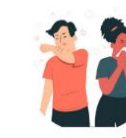

2. อาการไอเรื้อรัง

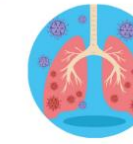

3. หายใจมี เสียงหวีดหรือวี๊ด

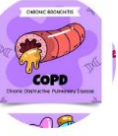

4. เสมหะเหนียว

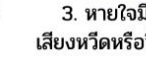

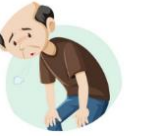

1.อาการหายใจลำบาก

# **การจัดการอาการด้วยตนเองเมื่อเกิดอาการหายใจล าบาก**

**1. การใช้ยาขยายหลอดลม** สามารถลดอาการหายใจล้าบากและลดการก้าเริบ ของโรคได้ จะใช้กรณีที่ผู้ป่วยรู้สึกเหนื่อย หายใจขัด หายใจไม่อิ่ม ผู้ป่วยสามารถใช้ ยาพ่นขยายหลอดลมได้ ไม่เกิน 3 ครั้ง ครั้งละห่างกัน 15–20 นาที หากพ่นยา 3 ครั งแล้วอาการไม่ทุเลาลง ต้องรีบน้าตัวไปรับการรักษาต่อที่โรงพยาบาลใกล้บ้าน

**2. การจัดท่าที่เหมาะสมและการผ่อนคลายกล้ามเนื้อ** เมื่อผู้ป่วยมีอาการหายใจ ล้าบากหรือเหนื่อย แนะน้าให้ผู้ป่วยหยุดท้ากิจกรรม เคลื่อนไหวช้า ๆ และอยู่ในท่า ที่สุขสบาย ซึ่งอาจเป็นท่ายืนพิงฝาผนัง จัดท่าศีรษะสูง หรือท่านั่งโน้มตัวไป ข้างหน้าเพื่อลดการใช้พลังงาน ช่วยให้กล้ามเนื้อมีการผ่อนคลาย ปอดขยายตัวได้ดี และการระบายอากาศในปอดสะดวกมากขึ้น

**3. การหายใจแบบลึกๆห่อปากช้า ๆ** การหายใจแบบนี จะช่วยลดความตึงเครียด ขณะหายใจได้ดีและช่วยเพิ่มระยะเวลาของการหายใจออกได้นานขึ้น ซึ่งจะส่งผล ต่อปริมาตรของอากาศที่จะหายใจเข้าได้ในครั งต่อไป เรามักนิยมใช้ในกรณีที่ผู้ป่วย มีภาวะโรคปอดเพื่อลดปัญหาของถุงลมแฟบ ซึ่งการฝึกดังกล่าวปฏิบัติง่าย ๆ คือ ขณะหายใจเข้าพยายามดันท้องให้ป่องขึ้น และขณะหายใจออกให้ท้องแฟบลง พร้อมทั้งห่อปากจู๋ และผ่อนลมหายใจออกมาทางปากช้า ๆ เบา ๆ ให้นานที่สุด แล้วค่อยหายใจเข้าใหม่อีกครั้ง ร่วมกับใช้มือวาง บริเวณใต้ลิ้นปี่ เพื่อดูการป่อง-แฟบของท้องร่วมด้วย โดยการฝึกดังกล่าวควรทำ ติดต่อกันประมาณ 5-10 ครั้ง/ ชุดและฝึกบ่อย ๆ เท่าที่ต้องการ

้ปรับเปลี่ยนร<sub>ู</sub>ปแบบวิธีการดำเนินชีวิตเพื่อลดอาการหายใจลำบาก

## **1. การหลีกเลี่ยงจากปัจจัยกระตุ้นการเกิดอาการหายใจล าบากและการปรับเปลี่ยน สิ่งแวดล้อม**

ผู้ป่วยแต่ละคนจะมีปัจจัยกระตุ้นการเกิดอาการหายใจล้าบากที่แตกต่าง กัน เช่น กลิ่นควัน ฝุ่นละออง การติดเชื้อ เป็นต้น ดังนั้นผู้ป่วยต้องสังเกตปัจจัยที่ กระตุ้นการเกิดอาการหายใจล้าบากของตนเอง และหลีกเลี่ยงการสัมผัสสิ่งที่ กระตุ้นนั้น ๆ โดยปรับเปลี่ยนสิ่งแวดล้อมทั้งภายในบ้านและรอบบ้าน ทำความ ้ สะอาดบ้านเพื่อกำจัดฝุ่นละอองภายในบ้าน และ ป้องกันการติดเชื้อในระบบ ทางเดินหายใจ การหลีกเลี่ยงสิ่งกระตุ้น เช่น การไม่อยู่ในที่แออัด การใช้ หน้ากาก ปิดจมูกและปาก หลีกเลี่ยงการเข้าใกล้ผู้ที่ติดเชื อในระบบทางเดินหาย หวัด วัณ โรค เพราะจะท้าให้เกิดภาวะแทรกซ้อนท้าให้เกิดหลอดลมอักเสบเฉียบพลันได้

#### **2. การบริหารการหายใจแบบเป่าปาก**

เป็นการหายใจเข้าทางจมูกช้า ๆ (นับในใจ หนึ่ง และสอง) และหายใจ ออกทางปาก โดยห่อปากเล็กน้อย (นับในใจหนึ่ง สอง สามและสี่) ซึ่งการหายใจ ออกยาวนานเป็นสองเท่าของการหายใจเข้า เป็นการหายใจเพื่อชะลอการตีบแคบ ของหลอดลม ช่วยเพิ่มปริมาตรของอากาศที่หายใจออกแต่ละครั้ง ลดอากาศที่คั่ง ค้างใบปอดและเพิ่มประสิทธิภาพของปอดใบการระบายอากาศควรทำ ติดต่อกับ ประมาณ 5-10 ครั ง/ชุดและฝึกบ่อย ๆ เท่าที่ต้องการ

#### **3. การรับประทานยาตามแผนการรักษาและการมาพบแพทย์ตามนัด**

การรักษาโรคปอดอุดกั นเรื อรังจ้าเป็นต้องใช้ยาหลายกลุ่มร่วมกันอย่าง ต่อเนื่อง ดังนั้นผู้ป่วยต้องรับประทานยาตามแผนการรักษาอย่างสม่ำเสมอ สังเกต อาการข้างเคียงของยาที่อาจเกิดขึ้น และมาพบแพทย์ตามนัดทุกครั้ง

#### **4. การไออย่างมีประสิทธิภาพ**

ท้าโดยให้ผู้ป่วยอยู่ในท่าที่ผ่อนคลาย อาจจะเป็นท่านั่ง หรือท่าศีรษะสูง หายใจเข้า-ออกลึก ๆ ช้า ๆ 2 – 3 ครั้ง และสูดหายใจเข้าอย่างช้า ๆ ทางจมูกอย่าง เต็มที่ แล้วกลั นหายใจไว้ประมาณ 2 – 3 วินาที โน้มตัวมาข้างหน้าเล็กน้อย อ้า ปากกว้างๆ และไอออกมาติดต่อกันประมาณ 2 – 3 ครั้ง ให้เสมหะออกมาและพัก โดยการหายใจเข้า-ออกช้า ๆ เบา ๆ ร่วมกับการดื่มน้ำอุ่น หากไม่มีข้อจำกัดควรดื่ม ้น้ำวันละ 2-3 ลิตร และไม่ควรไอติดต่อกันหลายครั้ง เพราะทำให้หลอดลมหดเกร็ง เกิดอาการหายใจล้าบากได้

# **5. การออกก าลังกายเพื่อฟื้นฟูสมรรถภาพปอด**

การฟื้นฟูสมรรถภาพปอดในผู้ป่วยโรคปอดอุดกั้นเรื้อรัง พบว่า การออก กำลังกายมีหลายรูปแบบ ได้แก่ การออกกำลังกายกล้ามเนื้อส่วนล่าง เช่น การเดิน ้ บนทางราบ การออกกำลังกายกล้ามเนื้อส่วนบน เช่น การใช้แขนยืดสายยาง ผู้ป่วยควรออกก้าลังกายตามความสามารถของผู้ป่วยแต่ละรายและค่อยเป็นค่อย ไปตามระยะของโรค การออกก้าลังกายจะช่วยให้ผู้ป่วยสามารถท้ากิจกรรมได้ ้อย่างเต็มที่ ลดความเบื่ออาหาร รู้สึกผ่อนคลาย และนอนหลับได้ดีขึ้น

# **6. การใช้เทคนิคการสงวนพลังงาน**

การท้ากิจกรรมที่ต้องออกแรงท้าให้ร่างกายของผู้ป่วยใช้ออกซิเจน เพิ่มขึ้น ส่งผลให้เกิดอาการหายใจลำบาก เทคบิคการสงวบพลังงาบ เช่น การนั่ง ขณะท้าความสะอาดร่างกาย การนั่งขณะใส่และถอดรองเท้า การหลีกเลี่ยงการ เอื อมหยิบของที่สูงกว่าและการก้มหยิบของที่ต่้ากว่า สามารถช่วยลดการใช้ ออกซิเจนในร่างกาย ลดอาการหายใจล้าบาก และเพิ่มความสามารถในการท้า กิจกรรมของผู้ป่วยโรคปอดอุดกั้นเรื้อรัง

# **7. การผ่อนคลายความเครียดทางด้านร่างกายและอารมณ์**

ในขณะที่ร่างกายอยู่ในสภาพที่ผ่อนคลาย ไม่มีความวิตกกังวล ส่งผลให้ การใช้ออกซิเจนลดลง สามารถลดอาการหายใจล้าบาก การผ่อนคลายในผู้ป่วย โรคปอดอุดกั้นเรื้อรังมีหลายวิธี ขึ้นอยู่กับความชอบของผู้ป่วยแต่ละคน เช่น การฟังกุรอ่าน การละหมาด การนวด การยืนพิงฝาผนัง เป็นต้น

### **8. การดูแลด้านอาหาร และน้ า**

ผู้ป่วยควรรับประทานอาหารครั้งละน้อย ๆ แต่บ่อยครั้ง อาจจะแบ่งเป็น 5 – 6 มื อต่อวัน ควรเป็นอาหารอ่อน ย่อยง่าย ควรเลือกรับประทานอาหารที่มี ไขมันดี คลอเรสเตอรอลต่ำ เนื่องจากอาหารประเภทนี้ให้พลังงานแก่ร่างกายสง และควรเลือกรับประทานอาหารประเภทโปรตีนสูงเพื่อเพิ่มพลังงาน บ้ารุง กล้ามเนื้อและกระดูก เช่น เนื้อสัตว์ที่ย่อยง่าย นม ไข่ เป็นต้น แต่ควรลดอาหาร ประเภทแป้งเพื่อลดอาการหายใจล้าบากจากการมีก๊าซเพิ่มและเกิดการคั่งใน ร่างกาย และควรลดอาหารที่ท้าให้เกิดแก๊สในกระเพาะอาหาร เช่น อาหารหมัก ดอง น้ำอัดลม เป็นต้น เพื่อป้องกันภาวะท้องอืดซึ่งจะขัดขวางการทำงานของ กล้ามเนื้อหายใจ และอาจส่งผลให้หายใจลำบากได้ หากผู้ป่วยไม่มีข้อจำกัดในการ ดื่มน้ำหรือไม่มีภาวะหัวใจล้มเหลว แนะนำให้ผู้ป่วยดื่มน้ำอุ่นประมาณวันละ 2 – 3 ลิตร ร่วมกับกระตุ้นให้ผู้ป่วยไอและขับเสมหะอย่างมีประสิทธิภาพ เพื่อช่วยขับ เสมหะออกมาได้ดียิ่งขึ้น

#### **วิธีการพ่นยา**

วิธีการใช้ยาพ่นชนิดมือถือชนิดสูด MDI (Metered Dose Inhaler)

- 1. เปิดฝาครอบกระบอกยาพ่นสูดออก
- 2. ถือขวดยาตั้งตรง เขย่ากระบอกยาก่อนใช้ ประมาณ 5 ครั้ง

3. หายใจออกให้เต็มที่และใช้ริมฝีปากอมปากพ่นยาให้สนิท หายใจเข้า ลึก ๆ เริ่มช้า ๆ ผ่านทางปาก พร้อมทั้งกดยาพ่นเข้าไปให้พร้อมกับขณะเริ่มหายใจ เข้าจนสุด

4. กลั นหายใจค้างไว้ไม่น้อยกว่า 10 วินาที เพื่อให้ยาสามารถเข้าไปสู่ ิหลอดลมได้เต็มที่จากนั้นหายใจออกตามปกติ เช็ดปากกระบอกยาโดยใช้น้ำเปล่า ให้สะอาด ปิดฝาครอบกลับตามเดิม (หากแพทย์ให้ท่านใช้ยามากกว่า 1 ครั้ง ให้รอ 30–60 วินาที ก่อนพ่นยาครั้งต่อไป)

\*\*\* ดูวิดีโอเพิ่มเติมได้ในโหมดวิดีโอค้าแนะน้า \*\*\*

#### **วิธีการใช้ยาพ่นสูดชนิดตลับกลมชนิดแอคคิวเฮเลอร์**

1. เปิดฝาปิดตลับยา โดยใช้มือซ้ายจับฝาปิดไว้แล้ว ใช้นิ้วหัวแม่มือขวา ้วางบนช่องวางนิ้ว แล้วผลักไปข้างหน้าจนสุด

2. กดปุ่มโหลดยา โดยใช้นิ้วหัวแม่มือผลักปุ่มยาไปจนสุดระยะ และได้ยิน เสียงดัง "คลิก"

3. หายใจออกจนสุด ให้ลมที่อยู่ในปอดเหลือน้อยที่สุด เพื่อให้มีแรงสูดยา มากและได้ยาเต็มที่

4. สูดยาผ่านช่องสูด โดยให้ริมฝีปากแนบสนิทกับช่องส้าหรับสูด และสูด หายใจลึกให้อากาศเข้าปอดเต็มที่

5. กลั้นหายใจ หลังจากสูดเต็มที่แล้ว ให้กลั้นหายใจไว้ 10 วินาที เพื่อให้ ยากระจายทั่วถึง แล้วหายใจออกช้า ๆ

6. ปิดฝาครอบ โดยใช้นิ้วหัวแม่มือวางบนช่องวางนิ้วแล้วผลักเข้าหาตัว จนฝาปิดสนิทและได้ยินเสียง "คลิก"

หากยาชนิดเป็น MDI หมด เมื่อกดยาแล้วจะไม่มีผงยาสีขาวออกมา ส้าหรับยาพ่นแบบเป็นตลับกลม ตัวเลขแสดงปริมาณของยาจะลดลงทีละ 1 เมื่อเปิดยาสูด หากตัวเลขเป็น 0 แสดงว่ายาหมด

\*\*\* ดูวิดีโอเพิ่มเติมได้ในโหมดวิดีโอค้าแนะน้า \*\*\*

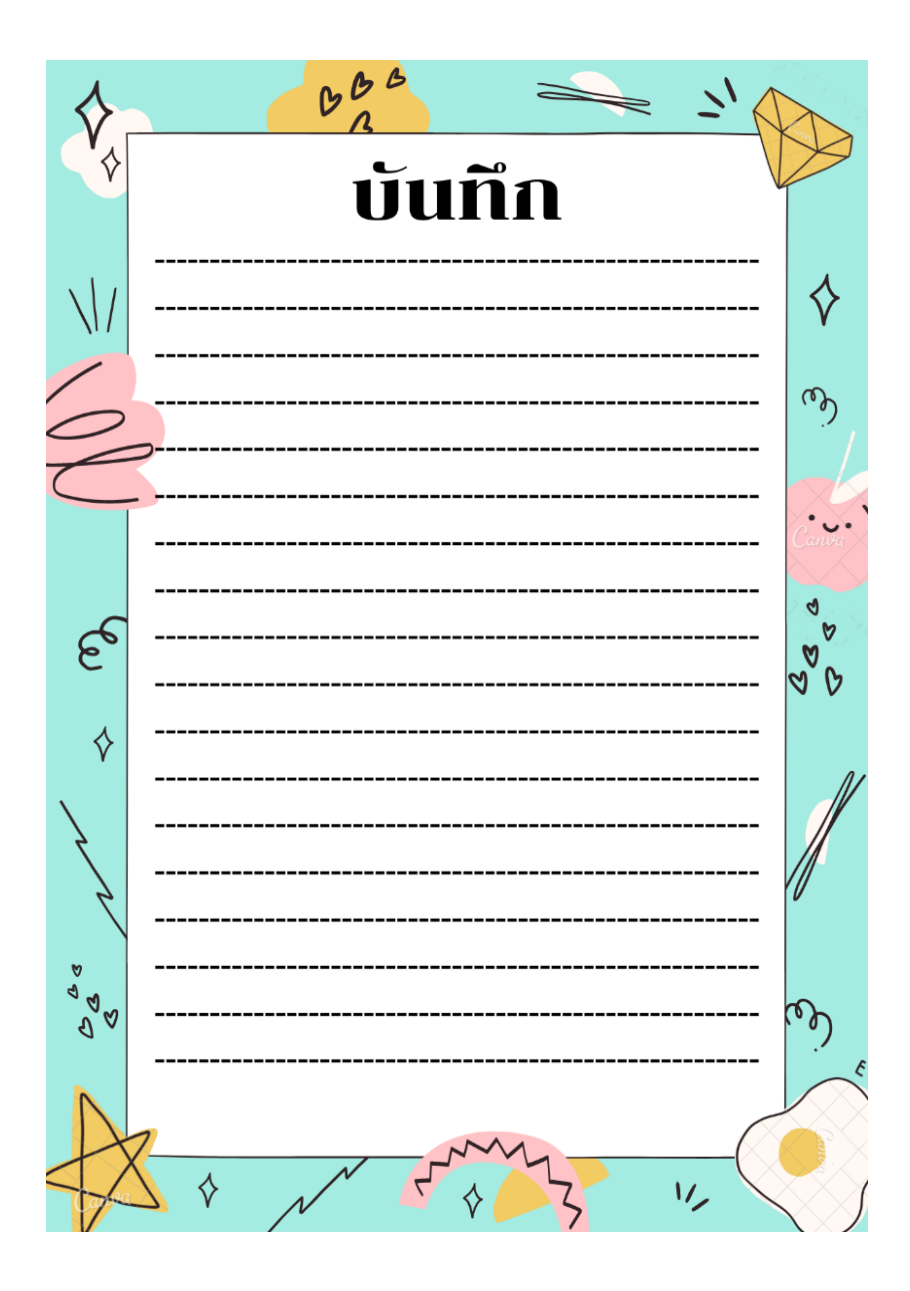

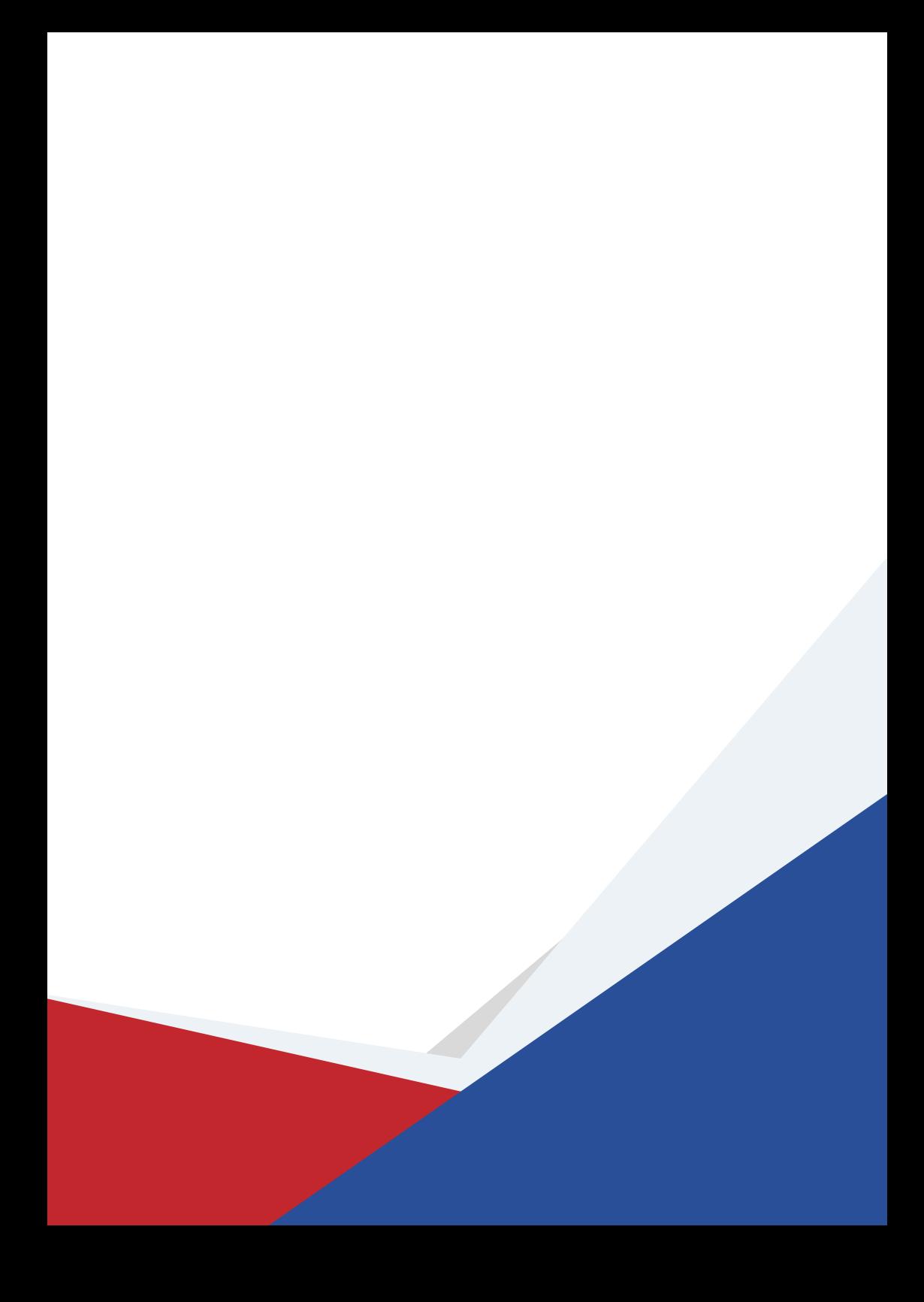